სსიპ ივანე ჯავახიშვილის სახელობის თბილისის სახელმწიფო უნივერსიტეტის საკონკურსო კომისიის სხდომის ოქმი #4

# ქ.თბილისი

#### 07 ივლისი 2014 წელი

სხდომას ესწრებოდნენ: საკონკურსო კომისიის თავმჯდომარე ზურაბ გაიპარაშვილი საკონკურსო კომისიის თავმჯდომარის მოადგილე: გიორგი ტალახაძე

კომისიის წევრები: ლეო ჩიქავა, მარიამ ლორთქიფანიძე, ნუგზარ ალექსიძე, მზექალა შანიძე, თამაზ გამყრელიძე, ოთარ ჯაფარიძე, შოთა ცხოვრებაშვილი, გიორგი გოგოლაშვილი, ჯემალ მებონია, თეიმურაზ გვიმრაძე. საკონკურსო კომისიის აპარატის წევრი: ი.მერკვილიშვილი

თსუ შესყიდვების განყოფილების უფროსი: ს.სანაძე

მოწვეული: თსუ მატერიალური რესურსების მართვის დეპარტამენტის მთავარი სპეციალისტი ნ.აბასაშვილი

#### დღის წესრიგი:

1. იოსებ ყიფშიძის ბიუსტის/პორტრეტის განთავსების მიზნით მხატვრულ ესკიზური პროექტისა და დადგმის ხარჯთაღრიცხვის შედგენის მომსახურების კონკურსის წესით სახელმწიფო შესყიდვაზე მიმდინარე წლის 21 მაისს (განცხადების #1254) კონკურსში მონაწილეთა საკონკურსო წინადადებების შეფასება და გამარჯვებულის გამოვლენა.

მოისმინეს: საკონკურსო კომისიის წევრების მიერ შესაფასებელი იყო შპს წულაძე ქანდაკება, ფ/პ ლევან მჭედლიძე, ფ/პ დავით რომანაძე, ფ/პ დიმიტრი ქაჯაია, ფ/პ დათო აბაშვილის საკონკურსო ნამუშევრები.

მოქმედი კანონმდებლობის მოთხოვნათა გათვალისწინებით საკონკურსო კომისიის წევრებმა ხელი მოაწერეს წერილს ინტერესთა კონფლიქტის არარსებობის შესახებ.

წარმოდგენილ ნამუშევრებთან დაკავშირებით კომისიის სხდომაზე აზრი გამოთქვა თსუ მატერიალური რესურსების მართვის დეპარტამენტის მთავარმა სპეციალისტმა ნ.აბასაშვილმა, მან აღნიშნა, რომ კონკურსანტ შპს წულაძე ქანდაკება-ს წარმოდგენილი ნამუშევარი არ შეესაბამება კონკურსით გათვალისწინებულ ზომებს. ქანდაკების ზომა45 სმ-ის ნაცვლად შეადგენს 60სმ-ს.

აქედან გამომდინარე შეფასებულ იქნა ოთხი კონკურსანტის ნამუშევარი, რისთვისაც კომისიის წევრების მიერ

კომისიის წევრების მიერ საკონკურსო დოკუმენტაციით გათვალისწინებული შეფასების მიხედვით, იოსებ ყიფშიძის ბიუსტის/პორტრეტის განთავსების მხატვრულ-არქიტექტურული ესკიზისა და ხარჯთაღრიცხვის შედგენის მომსახურების კონკურსის წესით სახელმწიფო შესყიდვის მიზნით 2014 წლის 21 მაისს გამოცხადებულ (საკონკურსო განცხადების #1254) კონკურსში გამარჯვებულად გამოვლინდა ლევან მჭედლიძე.

დადგინეს: აღნიშნულის შესახებ ეცნობოს კონკურსანტ ლევან მჭედლიძეს და მოწვეულ იქნას სახელმწიფო შესყიდვის შესახებ ხელშეკრულების გასაფორმებლად.

საკონკურსო კომისიამ დაადგინა:

1. იოსებ ყიფშიძის ბიუსტის განთავსების მხატვრულ-არქიტექტურული ესკიზისა და ხარჯთაღრიცხვის შედგენის მომსახურების კონკურსის წესით სახელმწიფო შესყიდვის მიზნით 2013 წლის 21 მაისს გამოცხადებულ (საკონკურსო განცხადების #1254) კონკურსში გამარჯვებულად გამოვლინდეს ლევან მჭედლიძე, რომელთანაც 5 (ხუთი) სამუშაო დღის ვადაში გაფორმდეს სახელმწიფო შესყიდვის შესახებ

2. დაევალოს საკონკურსო კომისიის აპარატს უზრუნველყოს კომისიის სხდომის ოქმის კონკურენციისა და სახელმწიფო შესყიდვების სააგენტოსათვის გადაგზავნა ერთიან ელექტრონულ სისტემაში განსათავსებლად.

 $\mu$ საკონკურსო კომისიის თავმჯდომარე

ზ.გაიპარაშვილი

გ.ტალახაძე

საკონკურსო კომისიის თავმჯდომარის მოადგილე:

კომისიის წევრები:

ლ.ჩიქავა

mohn

მ.ლორთქიფანი<mark>ძე</mark> montaing ong

 $2.70$ 

ნ.ალექსიძე

მ.შანიძე

G m 3/m/2) A componence

m. xsgsmodo L. Ky

a.gbmgmgasagomo Q. Nay

გ.გოგოლაშვილი $\frac{C}{\sqrt{2}}$ 

 $x.338m5005$   $f^{3}/2$ თ.გვიმრაძე

## ინფორმაცია ინტერესთა კონფლიქტის შესახებ

## ქ.თბილისი

#### 07 ივლისი 2014 წელი

"სახელმწიფო შესყიდვების შესახებ" საქართველოს კანონის მე-8 მუხლის შესაბამისად, ქვემოთ ჩამოთვლილი თითოეული პირი ხელის მოწერით ადასტურებს, რომ ივანე ჯავახიშვილის სახელობის თბილისის სახელმწიფო უნივერსიტეტის მიერ იოსებ ყიფშიძის ბიუსტის/პორტრეტის განთავსების მიზნით მხატვრულ ესკიზური პროექტისა და დადგმის ხარჯთაღრიცხვის შედგენის მომსახურების კონკურსის წესით სახელმწიფო შესყიდვაზე მიმდინარე წლის 21 მაისს გამოცხადებულ კონკურსში განცხადების ნომერი 1254 - მისი მონაწილეობა არ იწვევს ინტერესთა კონფლიქტს

საკონკურსო კომისიის წევრები:

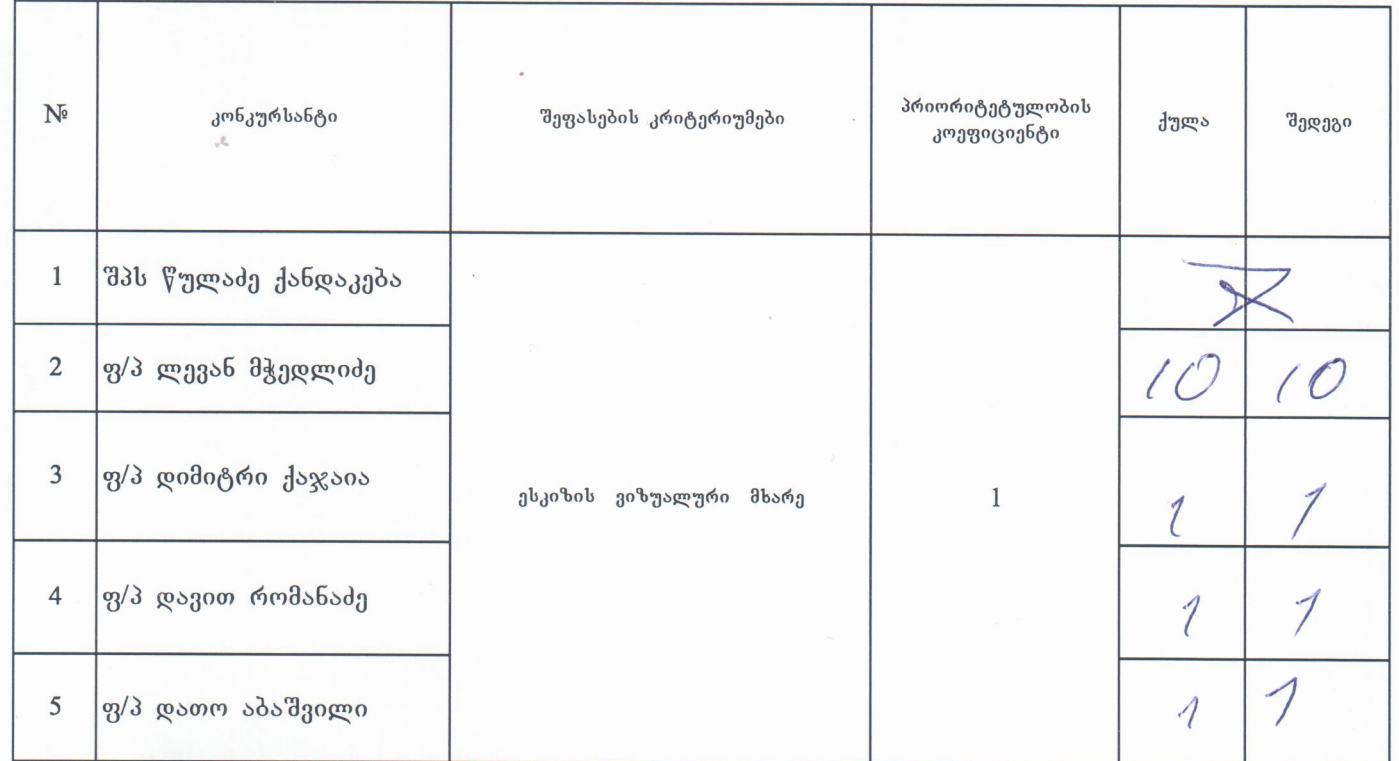

 $R_{30}$   $\leftarrow$   $\leftarrow$   $\left$ 

barantarias & for JA-3

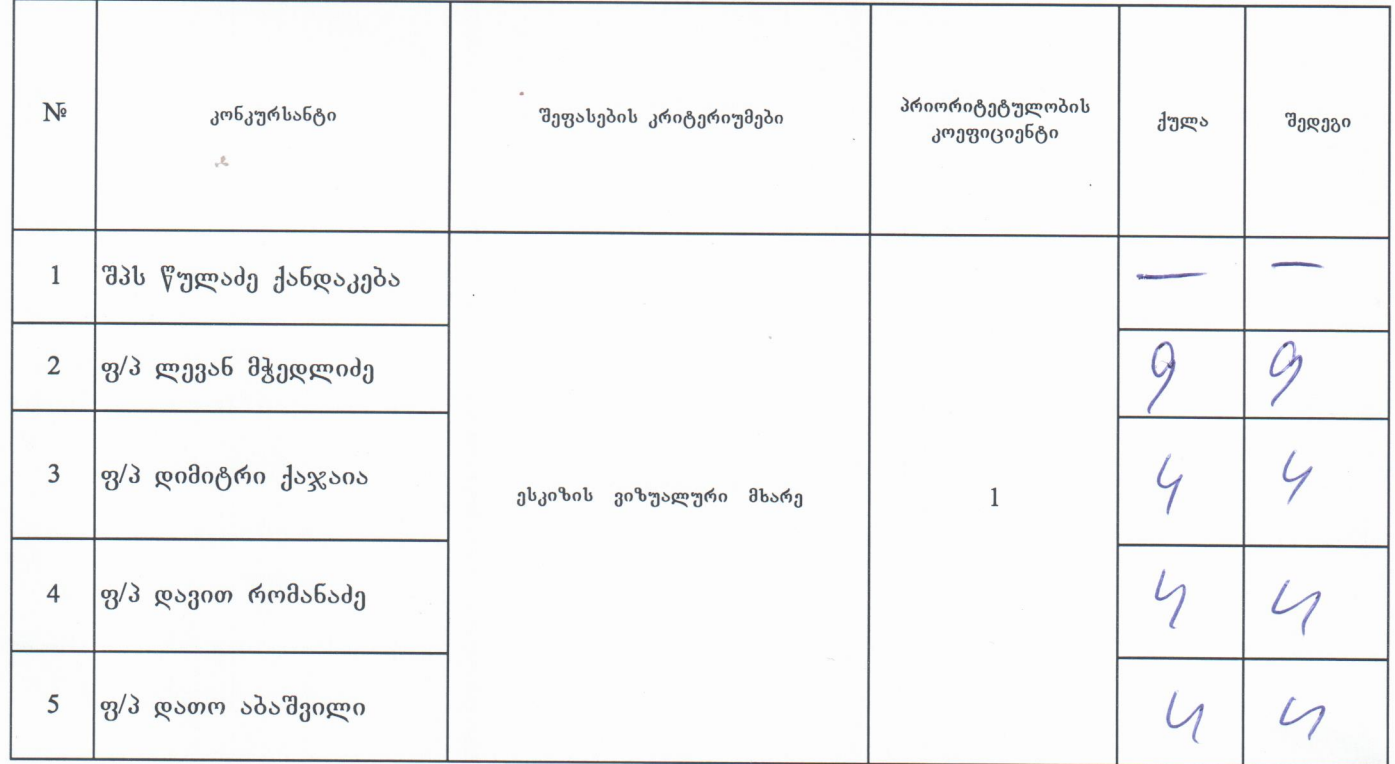

 $057$  $56$ 

**ხელმოწერა** 

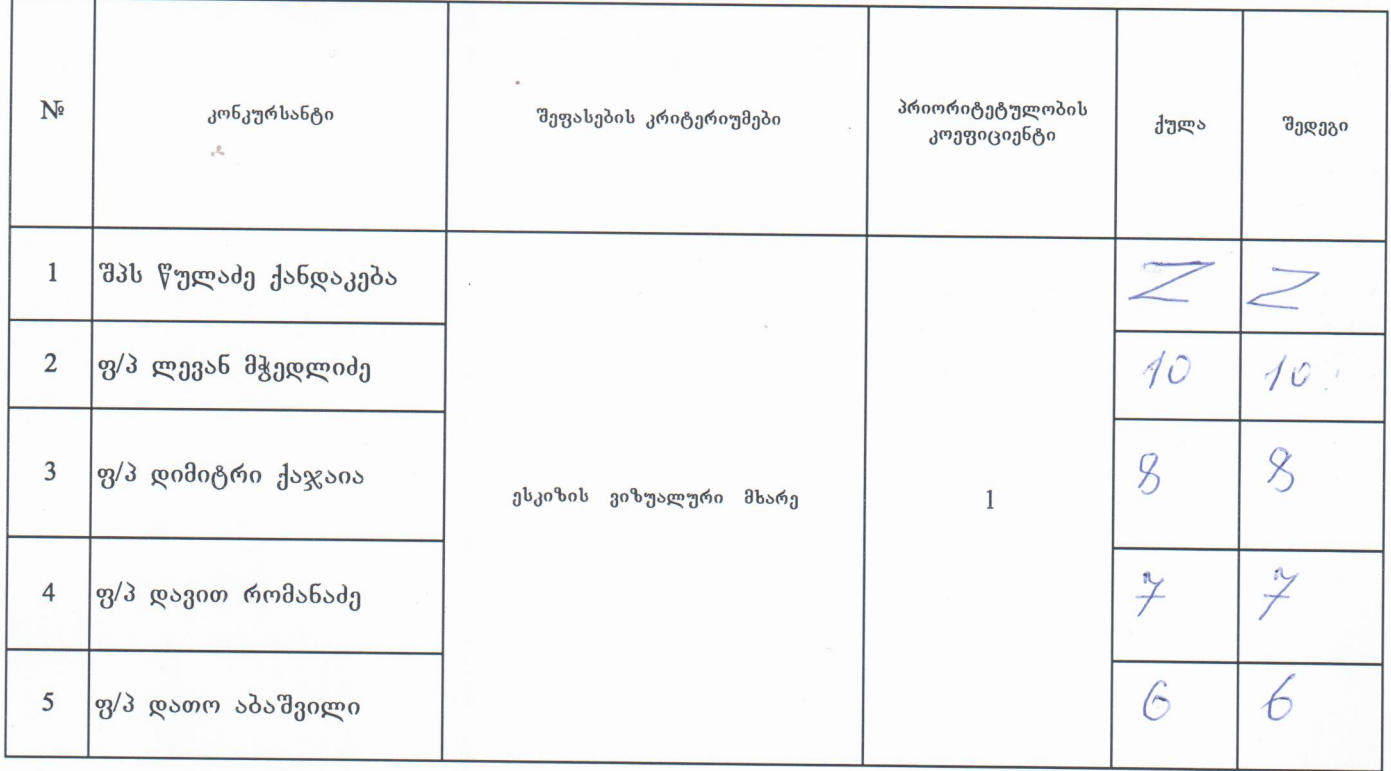

Roberts - myzes If yours dy

ხელმოწერა -

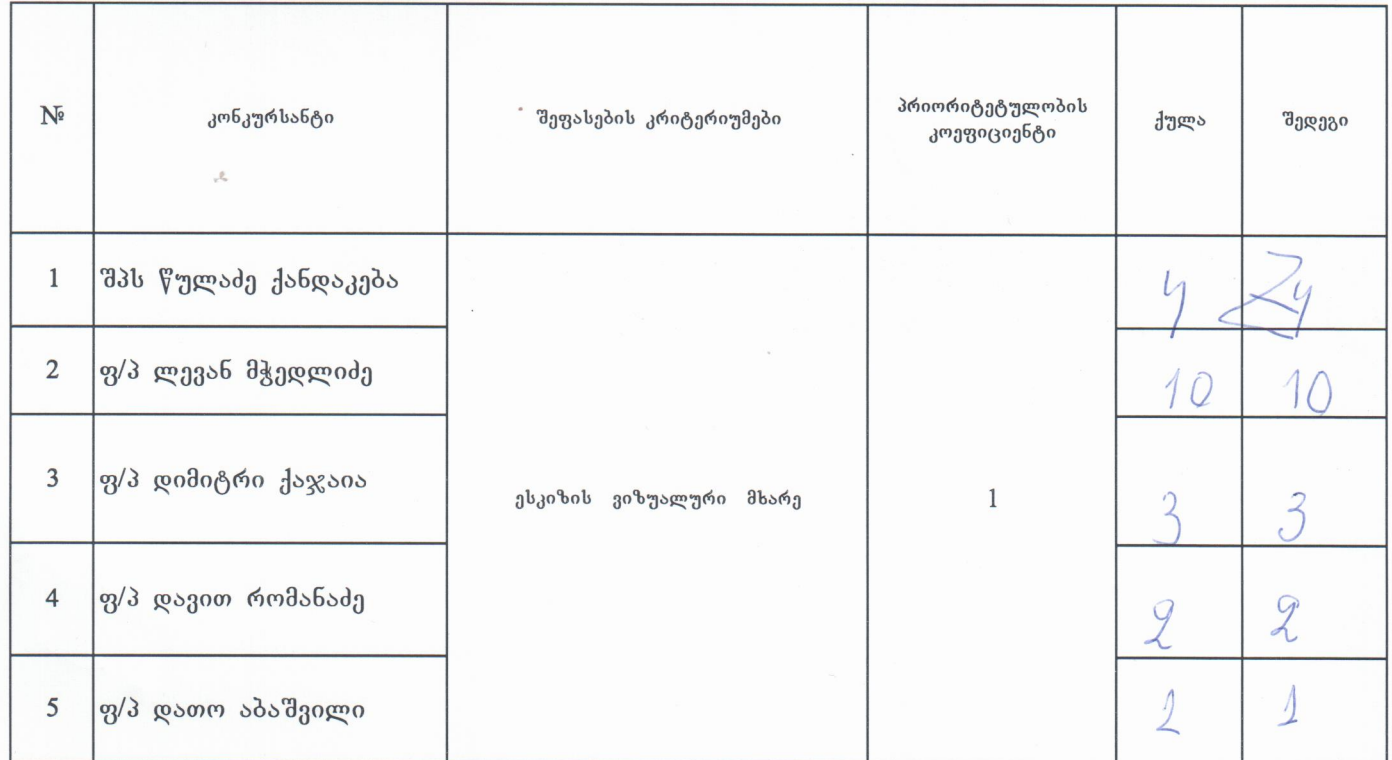

**Robago** - my 30

bafrasong ხელმოწერა` }— <del>ია</del>

იოსებ ყიფშიძის ბიუსტის მხატვრულ-არქიტექტურული ესკიზისა და ხარჯთაღრიცხვის შედგენის amalusbummgool zmbzumbol (gsbgbscogool №1254) წესით სახელმწიფო შესყიდვაში მონაწილე კონკურსანტების საკონკურსო წინადადებების შეფასება

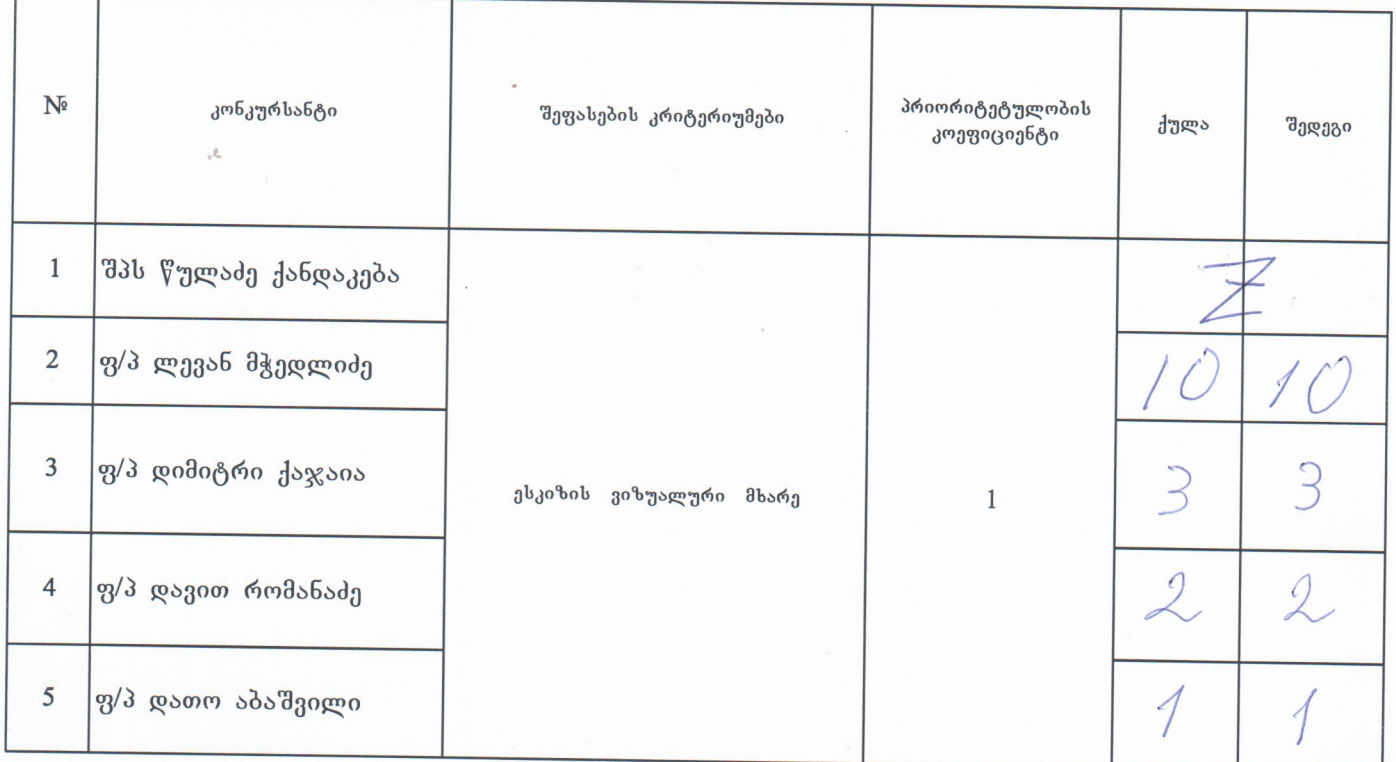

14 2 2h60 0735 27200  $\overline{\lambda}$  $\frac{1}{2}$ დასკვნა — Δ

 $b_0$  and  $b_0$  and  $b_1$  and  $b_2$  and  $b_3$  and  $b_4$ 

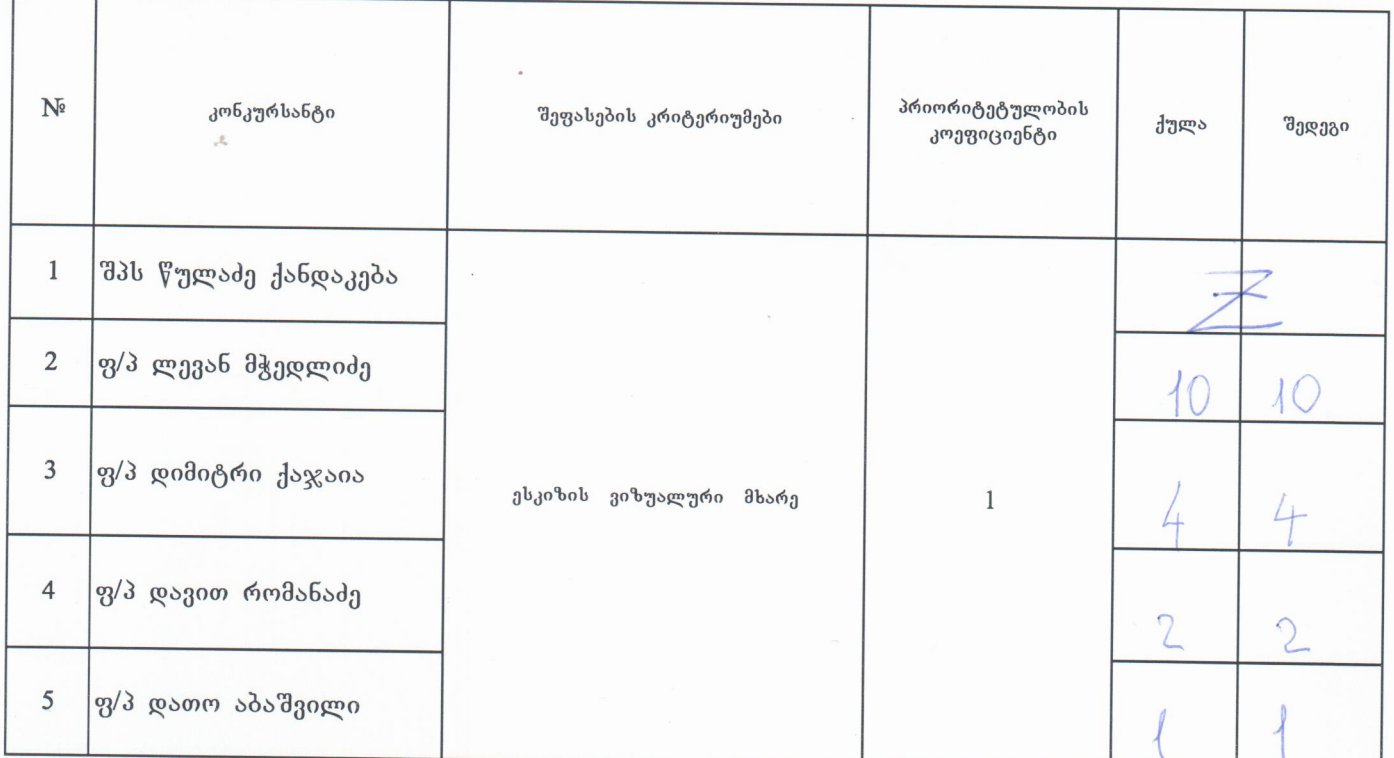

ontr დასკვნა -

 $\frac{d}{d}$ .<br>ხელმოწერა

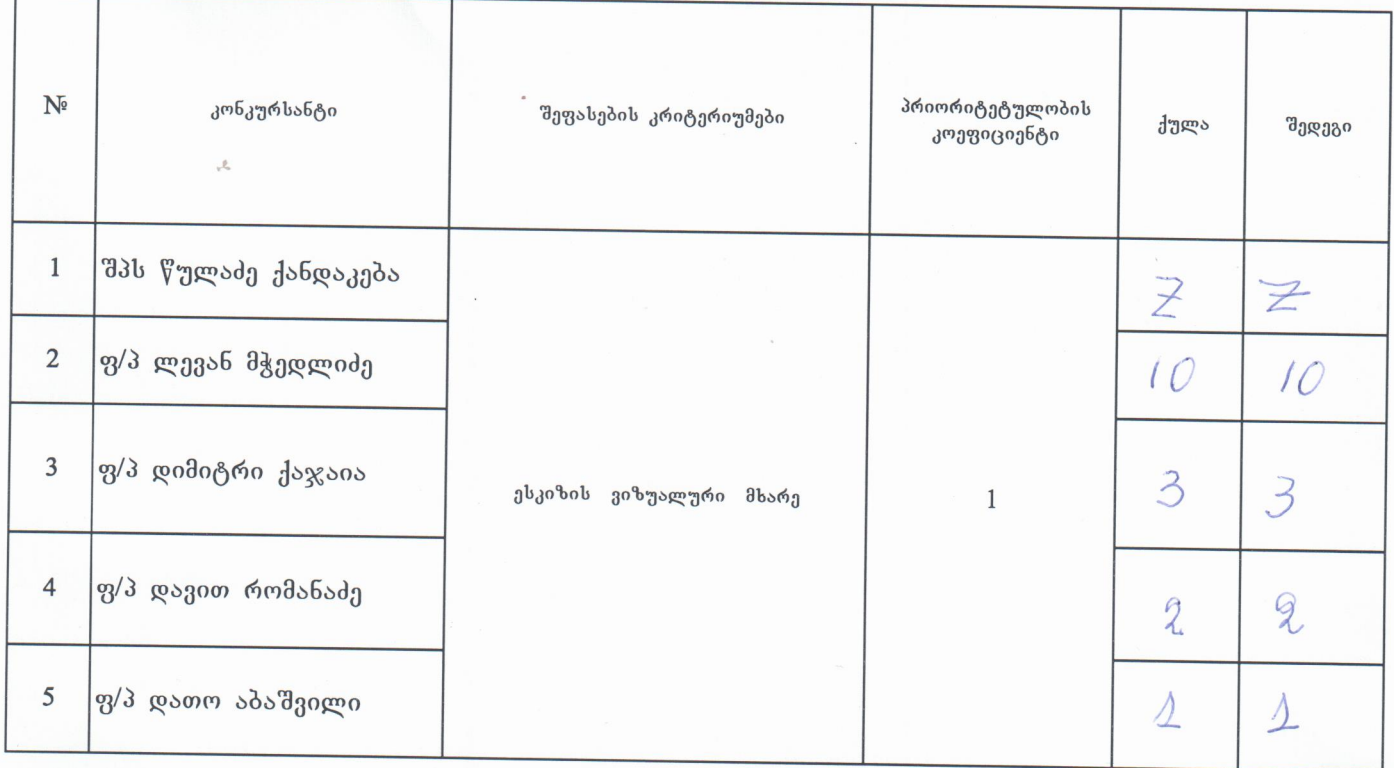

დასკვნა ----- $m/2$ 

bamangans Lifep

იოსებ ყიფშიძის ბიუსტის მხატვრულ-არქიტექტურული ესკიზისა და ხარჯთაღრიცხვის შედგენის dendusbymngool ambaymolol (asbabscogool No1254) boloo lsbgmdhogm dguyocogsdo denbshomg კონკურსანტების საკონკურსო წინადადებების შეფასება

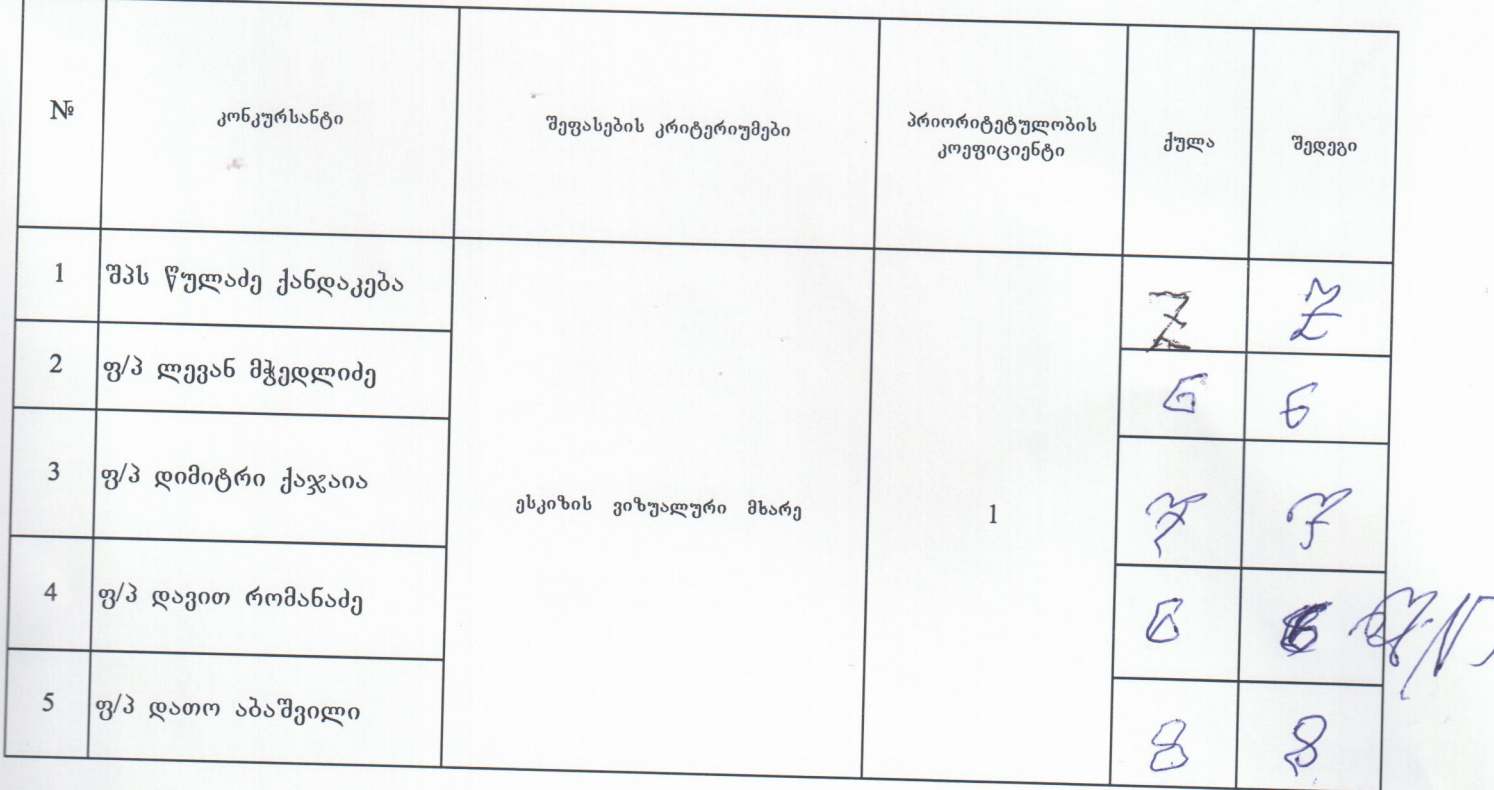

1920 130 gar  $R^{3b}385 - 1$ 

of R65302 ხელმოწერა -

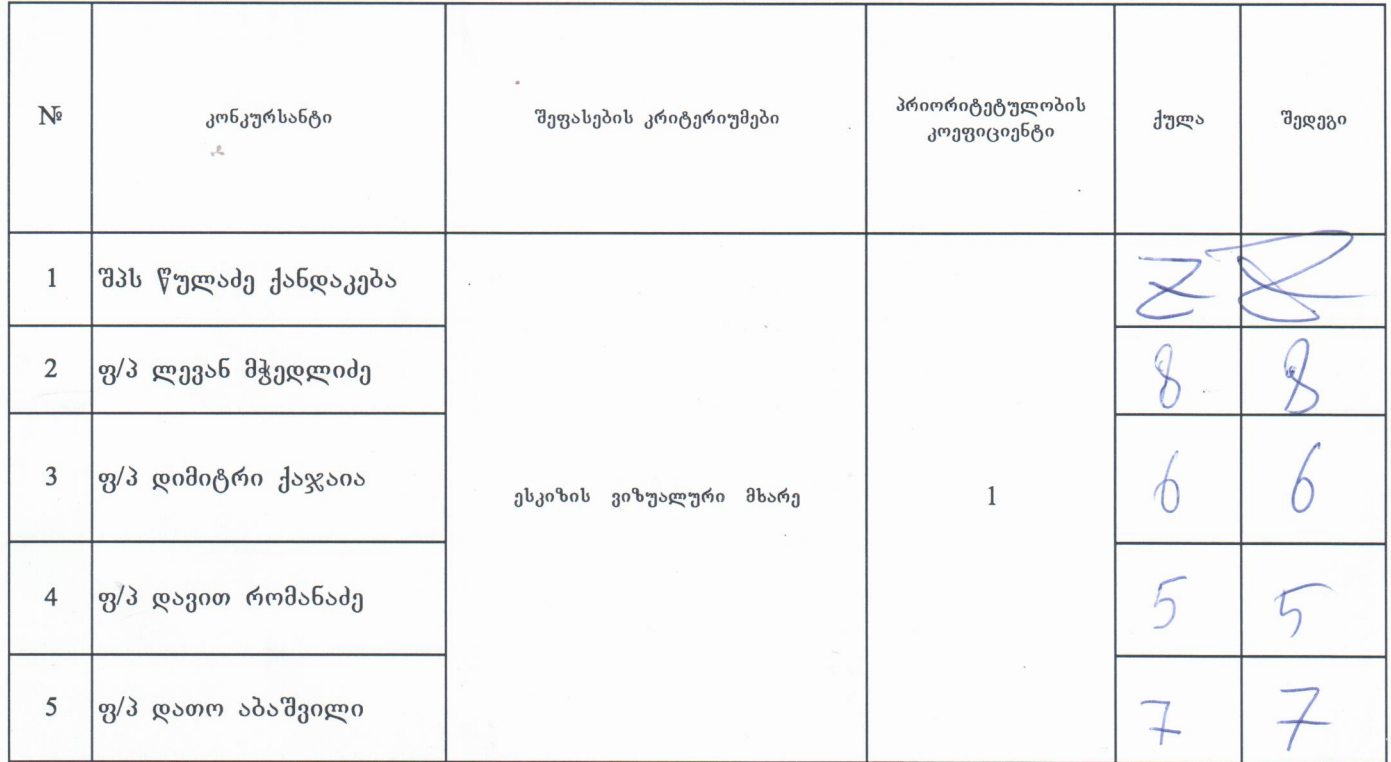

დასკ<mark>ვ</mark>ნა

ხელმოწერა $\Bigg($ 

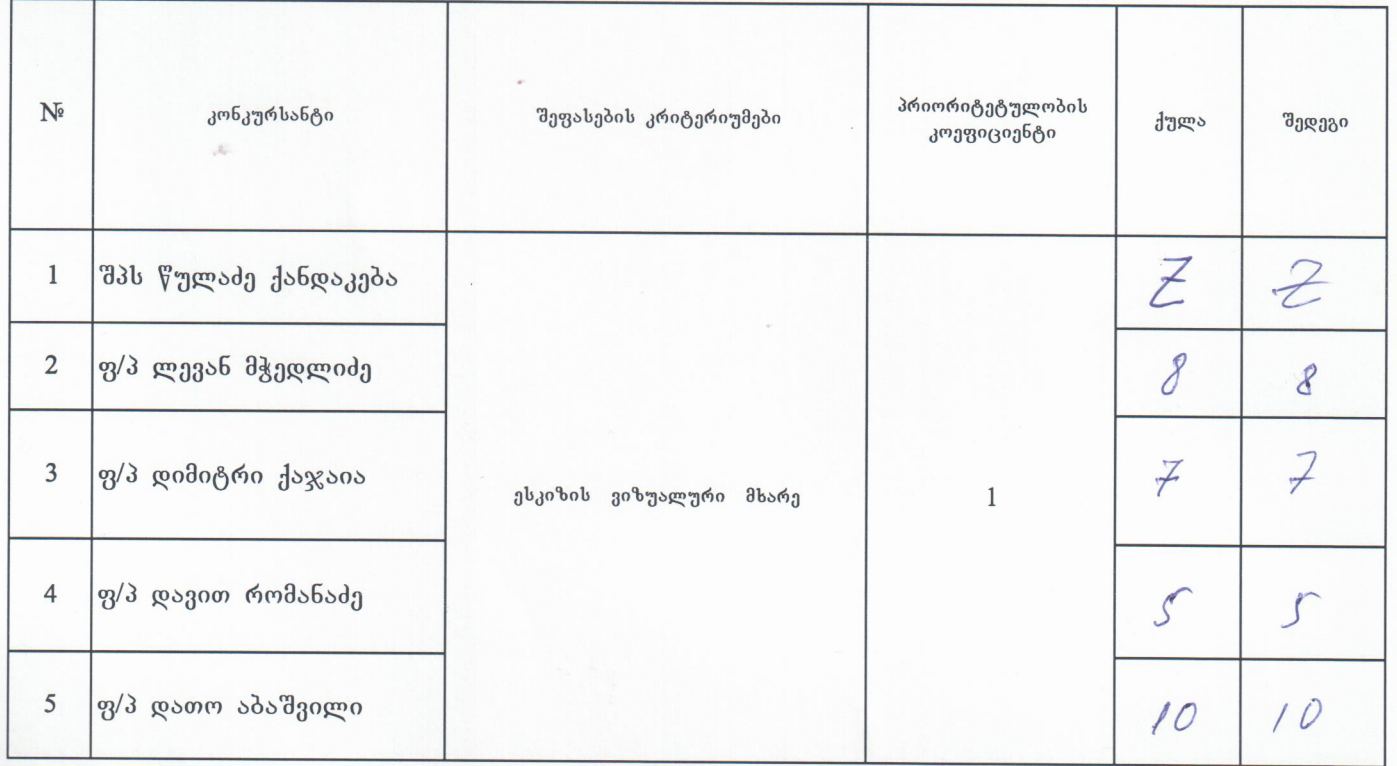

ovan usitamo დასკვნა ---

 $\frac{2}{3}$  by contrares and  $\frac{2}{3}$ 

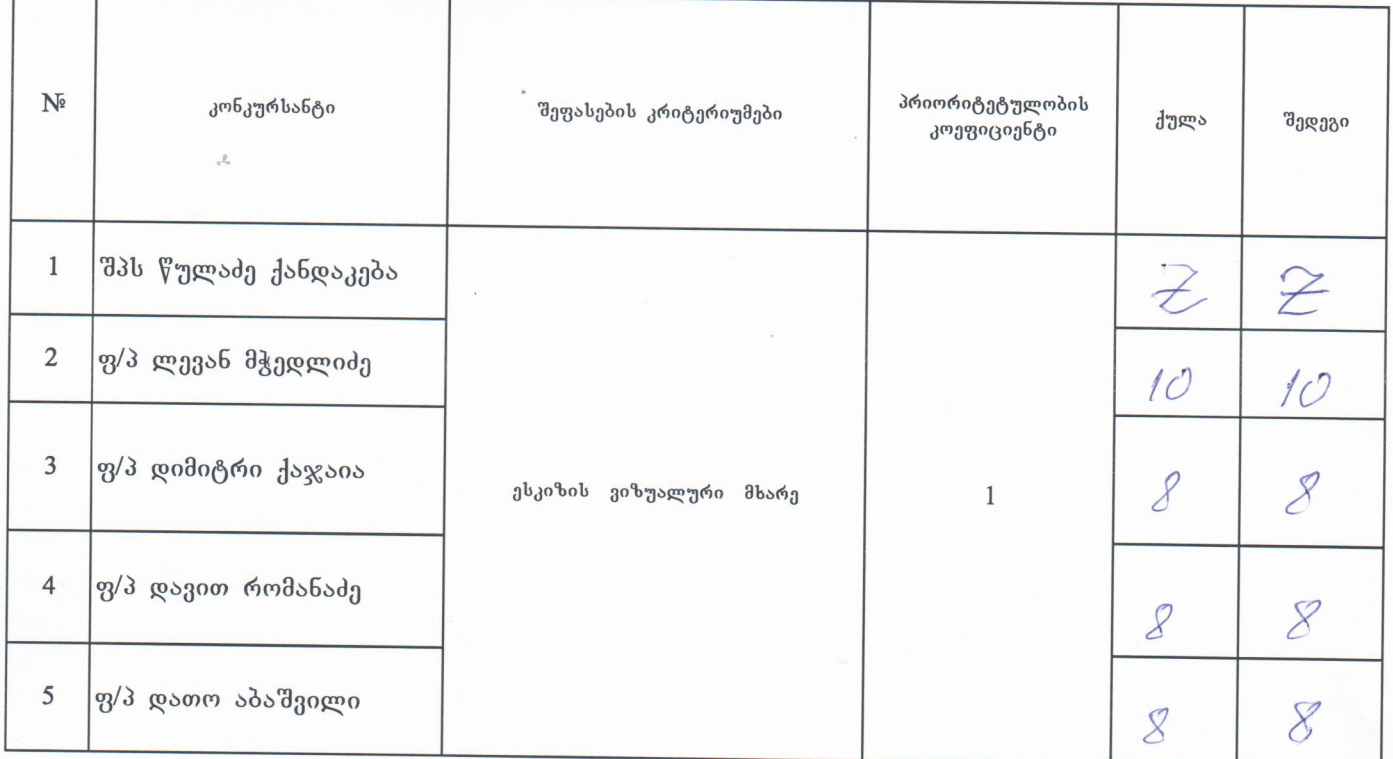

დასკვნა -

ხელმოწერა -

UUNA-NOOSO ROODUNAAD LOSOMMAN mancathu tasamachan asnabatheran LEPL-IVAILE JAVAKHISHVILI TBILISI STATE UNIVERSITY z  $20/$  $<sup>1</sup>$ </sup> RMAS BASSASASEE SATS, MI, 0173 GARMALD, 63336033MB 1,ILIA TOHAVTOMAVADZE AVE, 0179 TBILISI, GEORGIA http://www.fsu.sdu.gei E-mail:chancellery@tsu.ge: Tel: 2 29 42 88

ლევან მჭედლიძეს

გაცნობებთ, რომ ივანე ჯავახიშვილის სახელობის თბილისის სახელმწიფო უნივერსიტეტის მიერ, იოსებ ყიფშიძის ბიუსტი/პორტრეტის განთავსების მიზნით მხატვრულ ესკიზური პროექტისა და დადგმის ხარჯთაღრიცხვის შედგენის მომსახურების კონკურსის წესით სახელმწიფო შესყიდვაზე, მიმდინარე წლის 21 მაისს გამოცხადებულ (საკონკურსო განცხადების #1254) კონკურსში საკონკურსო კომისიამ გცნოთ გამარჯვებულად.

ზემოაღნიშნულიდან გამომდინარე გთხოვთ, 5 (ხუთი) სამუშაო დღის ვადაში მობრძანდეთ ივანე ჯავახიშვილის სახელობის თბილისის სახელმწიფო უნივერსიტეტში (მისამართი: ი.ჭავჭავაძის გამზ.#1 თსუ პირველი კორპუსი, ოთახი #016) შესაბამისი სახელმწიფო შესყიდვის შესახებ ხელშეკრულების გასაფორმებლად.

პატივისცემით,

თსუ ბიბლიოთეკის ხელმძღვანელი,

საკონკურსო კომისიის თავმჯდომარე

ზურაბ გაიპარაშვილი

JS600 m3 mn3 CHANCELLERY